# What's the best practice for implementation of rumpclient?

Kazuya GODA <K-goda@iij.ad.jp>

### Agenda

- Introduce
- Preliminary knowledge
	- rumpkernel/client, OpenFlow and switch(4)/switch(8)
- Why I took rump kernel to develop switch(4)
- How to implement rump kernel client
- Let's practice
- Conclusions

#### Who am I?

• Kazuya GODA

- Work at IIJ as software engineer
	- I've worked on SEIL team , using NetBSD, and Tornado team, using OpenBSD

- OpenBSD developer <goda@openbsd.org>
	- But I'll only talk about NetBSD today

#### Introduction

- I'm porting switch(4)/switch(8) from OpenBSD – switch(4) is an implementation of OpenFlow switch
- I've used rumpkernel to develop it
	- $-$  I have to work not only switch(4) but also switch(8) in rump
		- In other word, I have to implement switch(8) as rumpclient
- I've gotten some knowledges from this work
	- I'll share it with you

### Agenda

- Introduce
- Preliminary knowledge
	- rumpkernel/client, OpenFlow and switch(4)/switch(8)
- Why I took rump kernel to develop switch(4)
- How to implement rump kernel client
- Let's practice
- Conclusions

#### Rump kernel

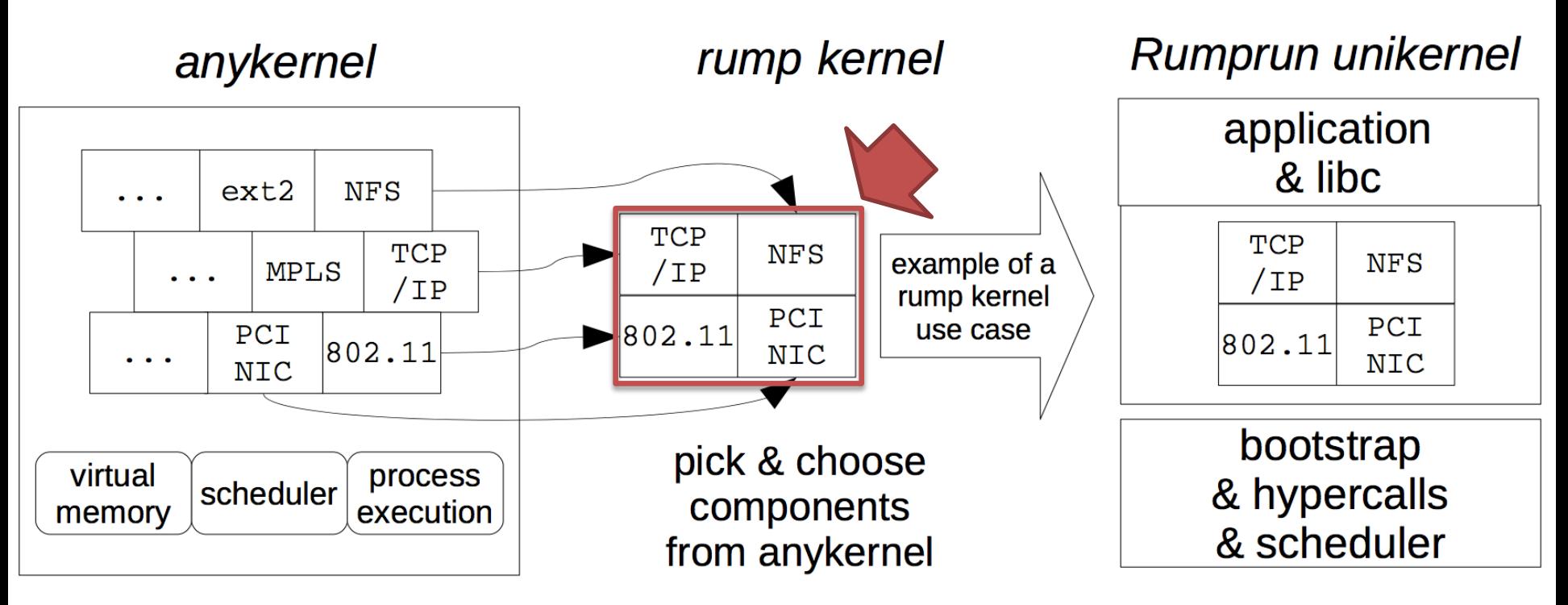

6 \* Figure 2.4: Client types illustrated , THE DESIGN AND INMPLEMENTATION OF THE ANYKERNEL AND RUMP KERNELS

#### Rump kernel client

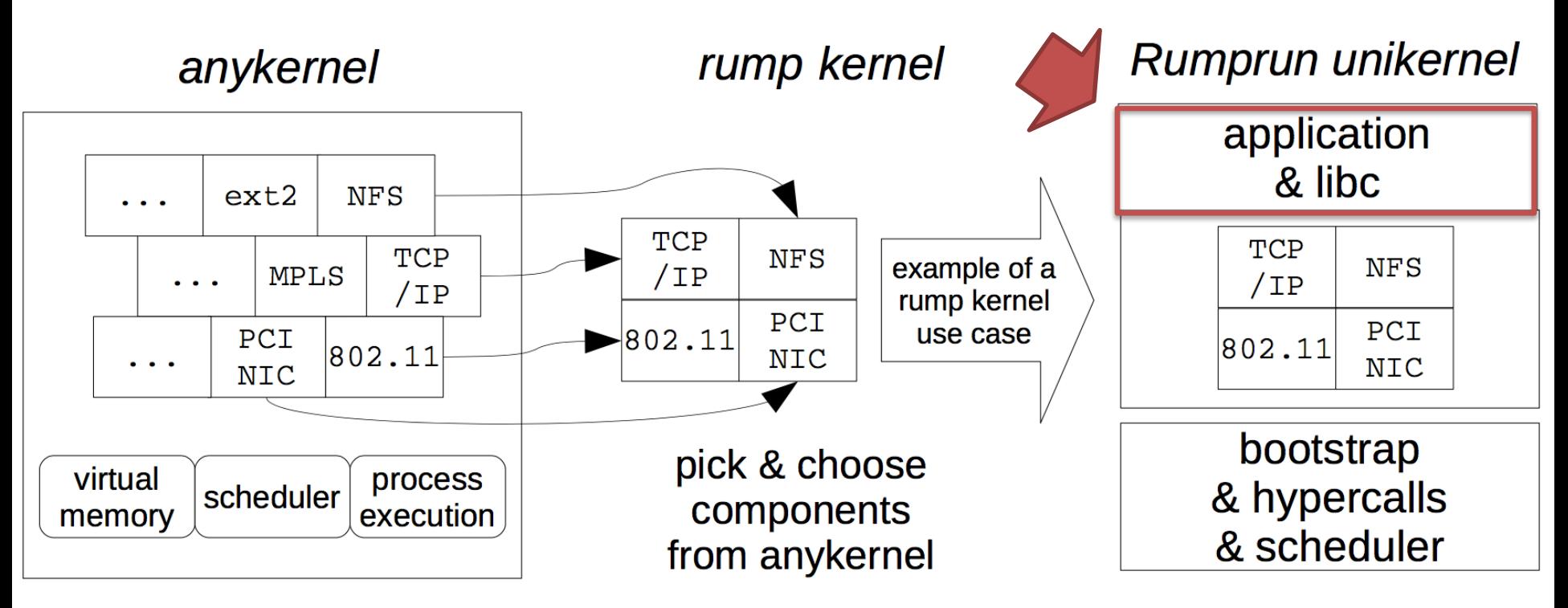

7 \* Figure 2.4: Client types illustrated , THE DESIGN AND INMPLEMENTATION OF THE ANYKERNEL AND RUMP KERNELS

#### Rump Kernel Client

**Rumprun unikernel** application & libc **TCP NFS**  $/IP$ PCI  $|802.11|$ **NIC** 

> bootstrap & hypercalls & scheduler

- Request something from a ump kernel
	- It's an example application that be using TCP/IP stack and NFS etc…

• 3 types of rump kernel client – local, remote, microkernel

#### You Want to get more detail

- You must read the book
	- There're over 200 pages in the book
- THE DESIGN AND IMPLEMENTATION OF THE ANYKERNEL AND RUMP KERNELS
	- <http://www.fixup.fi/misc/rumpkernel-book/>

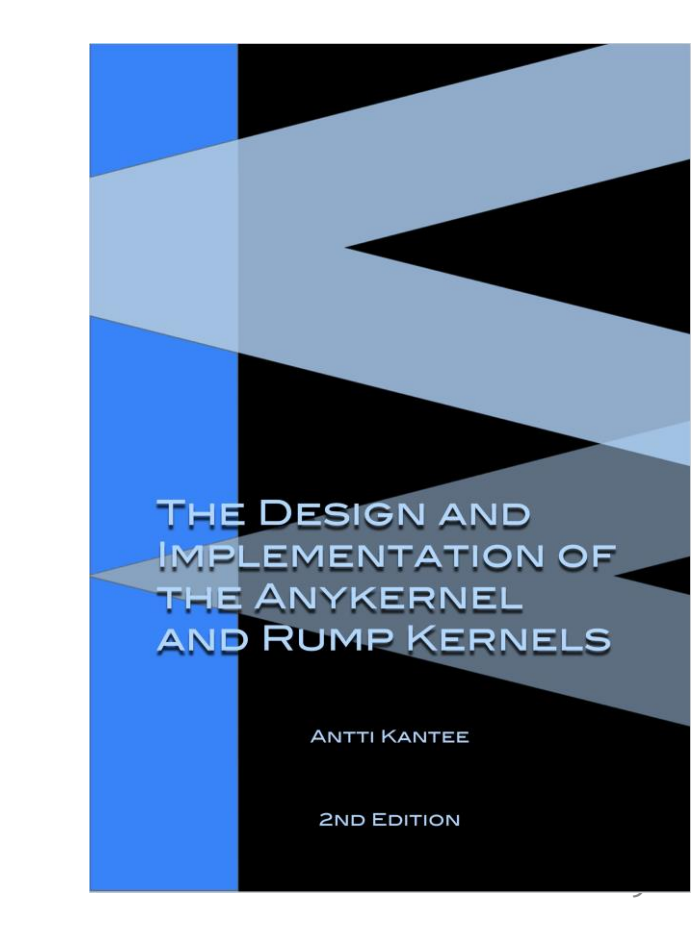

#### OpenFlow protocol

• OpenFlow is considered one of the first SDN standards

• Communication protocol that enable the SDN controller to directly interact with the forwarding plane

# switch(4)/switch(8)

- switch $(4)$  is much the same as bridge $(4)$  except that has capability of OpenFlow switch
	- switch(4) can work OpenFlow switch itself

• switch(8) proxy OpenFlow channel between OpenFlow controller and switch(4)

#### Architecture of switch(4)/switch(8)

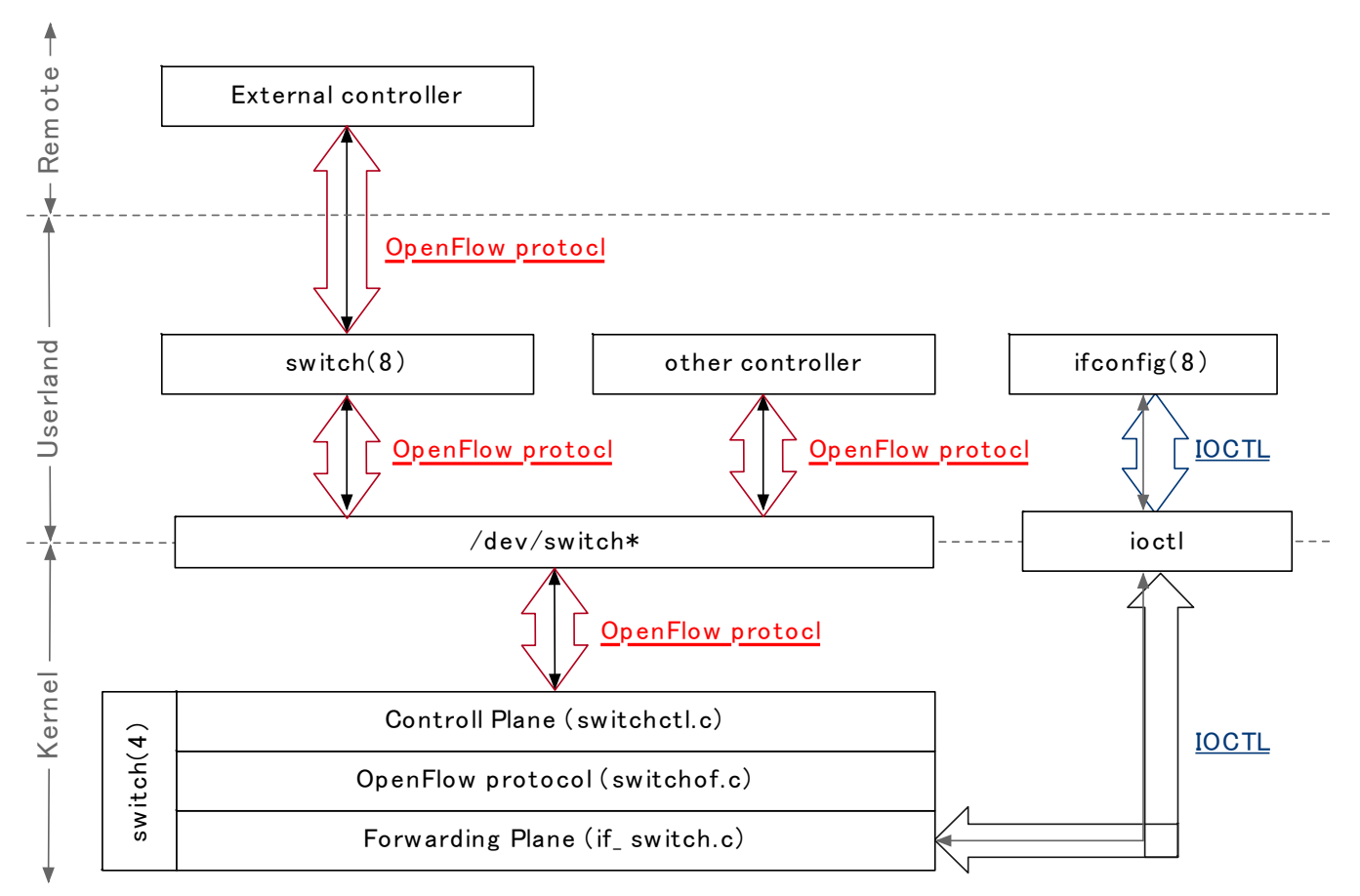

#### I/O resources of switch(8)

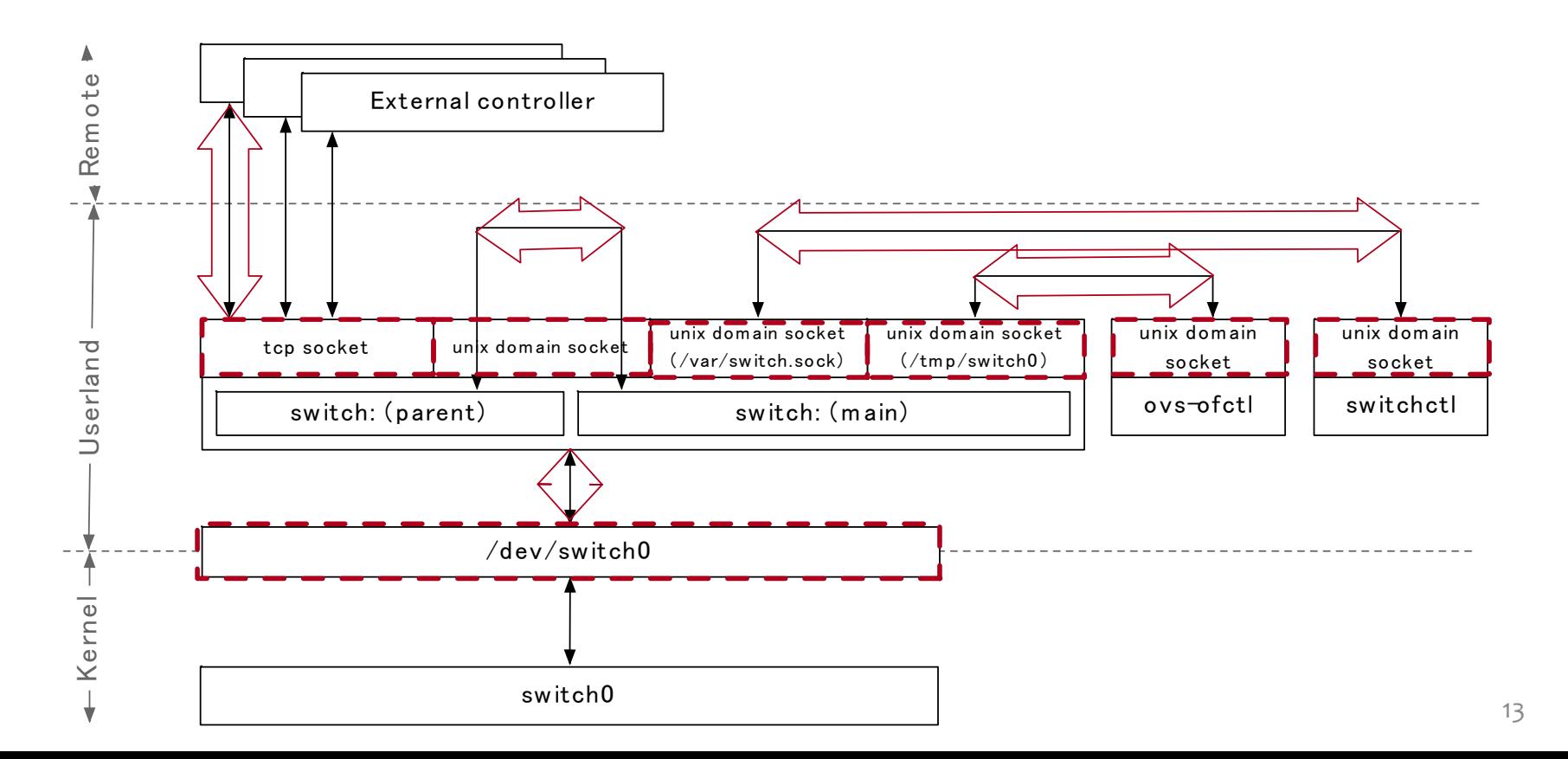

### I/O resources of switch(8)

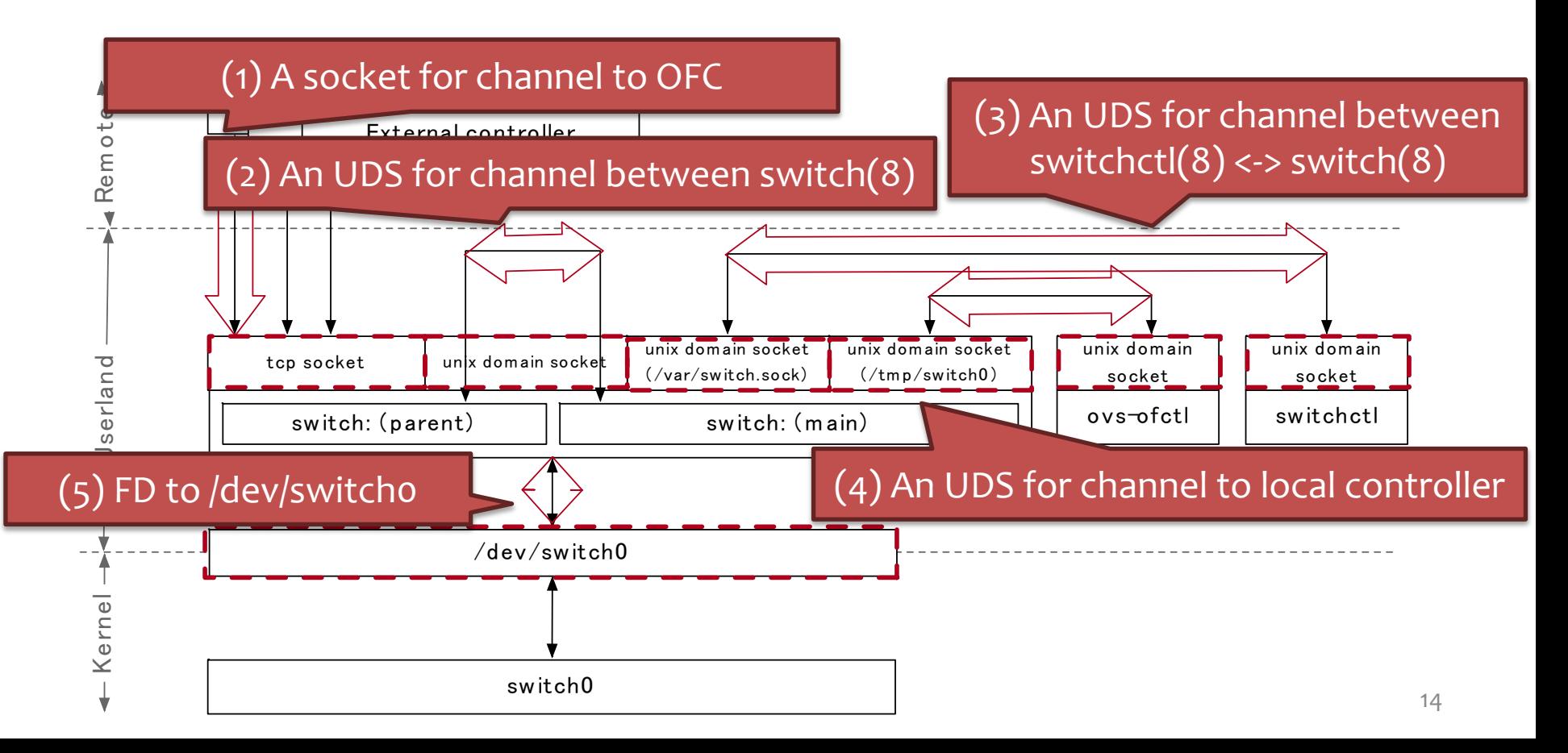

### Agenda

- Introduce
- Preliminary knowledge
	- rumpkernel/client, OpenFlow and switch(4)/switch(8)
- Why I took rump kernel to develop switch(4)
- How to implement rump kernel client
- Let's practice
- Conclusions

### Why I took rump kernel to develop switch(4)

• If switch(4) runs on rump kernel

1. It can be easy to develop / debug to switch $(4)$ 

2. It can use some debug / profile tools such as Valgrind

3. It can be useful for development of switch(8)

#### Goal

1. switch(4) can work on rump kernel

- 2. switch(8) can communicate switch (4) in rump kernel
	- Any OFCs can communicate switch(4) in rump kernel via switch(8)
- 3. Avoid modifying switch(8) as much as possible
	- It's decided by my own mind that how much it can modify

#### Architecture of switch(4)/switch(8)

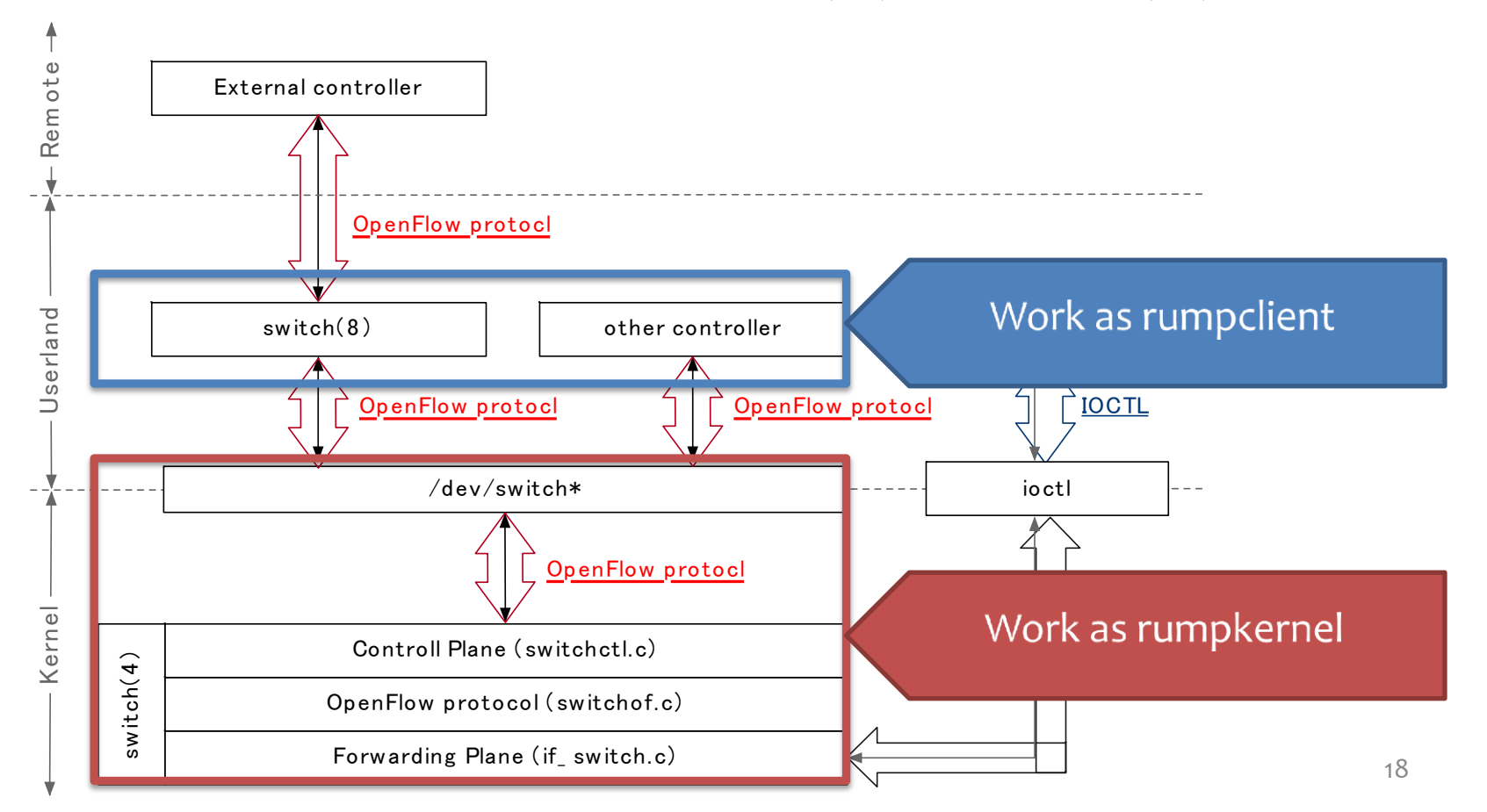

### Agenda

- Introduce
- Preliminary knowledge
	- rumpkernel/client, OpenFlow and switch(4)/switch(8)
- Why I took rump kernel to develop switch(4)
- How to implement rump kernel client
- Let's practice
- Conclusions

#### 3 Types of Rump Kernel Client

• I've selected remote

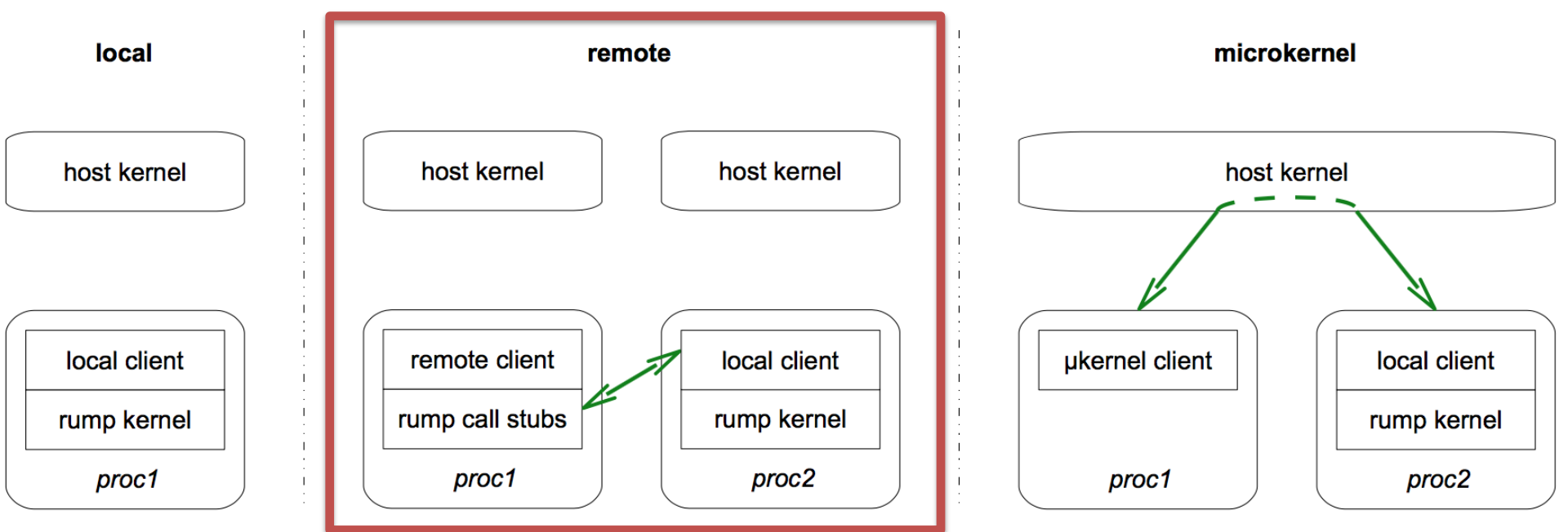

#### 2 way implementation of remote client

- Use librumphijack
	- Hijacks host system call by LD\_PRELOAD
	- Not need any modify for rump kernel client

• Modify application to work as rump kernel client

#### librumphijack

• librumphijack hijacks system call and proxy it to rump kernel

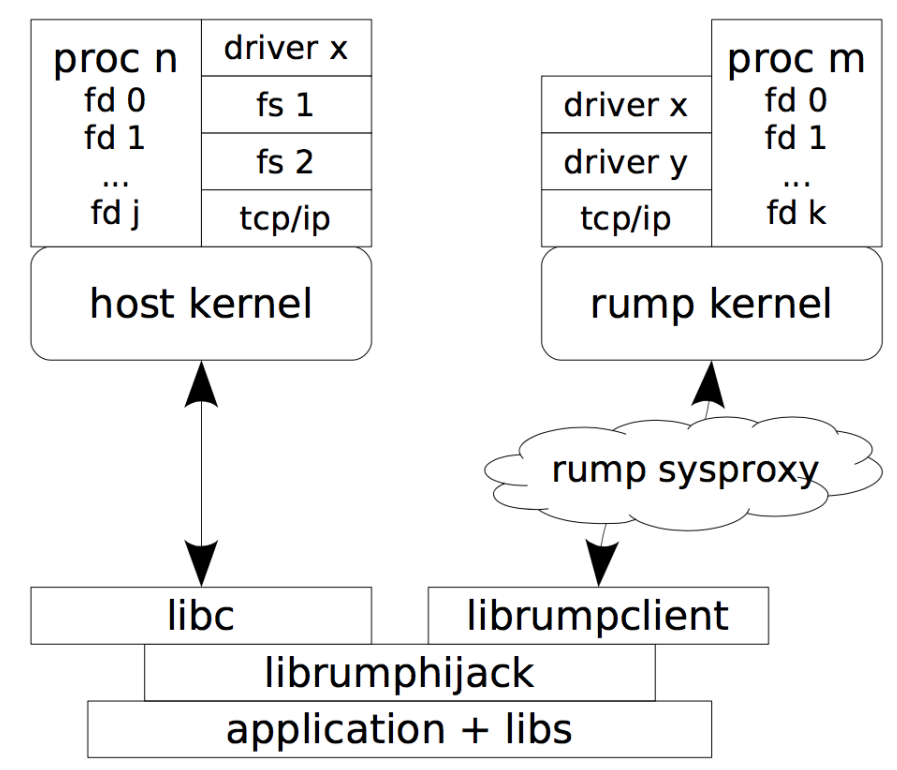

\* Figure 3.27: System call hijacking Remote client architecture, THE DESIGN AND INMPLEMENTATION OF THE ANYKERNEL AND RUMP KERNELS

#### Modify application to work as rump kernel client

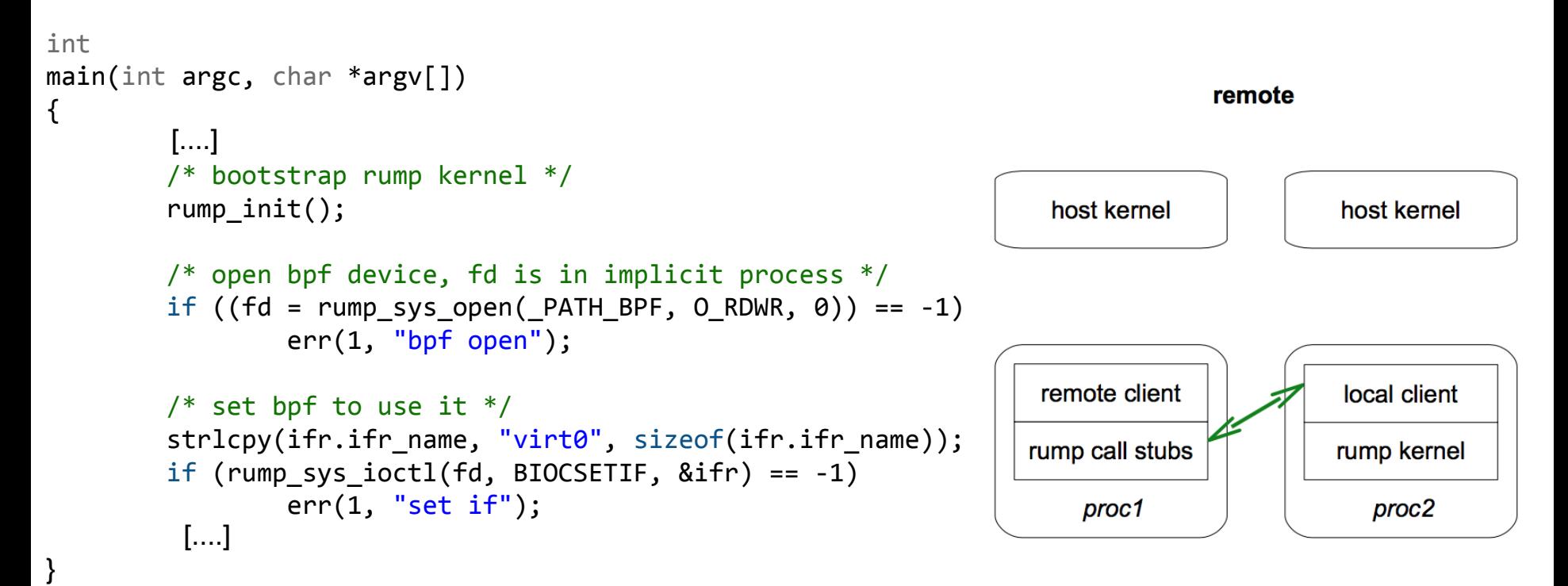

### Modify application to work as rump kernel client

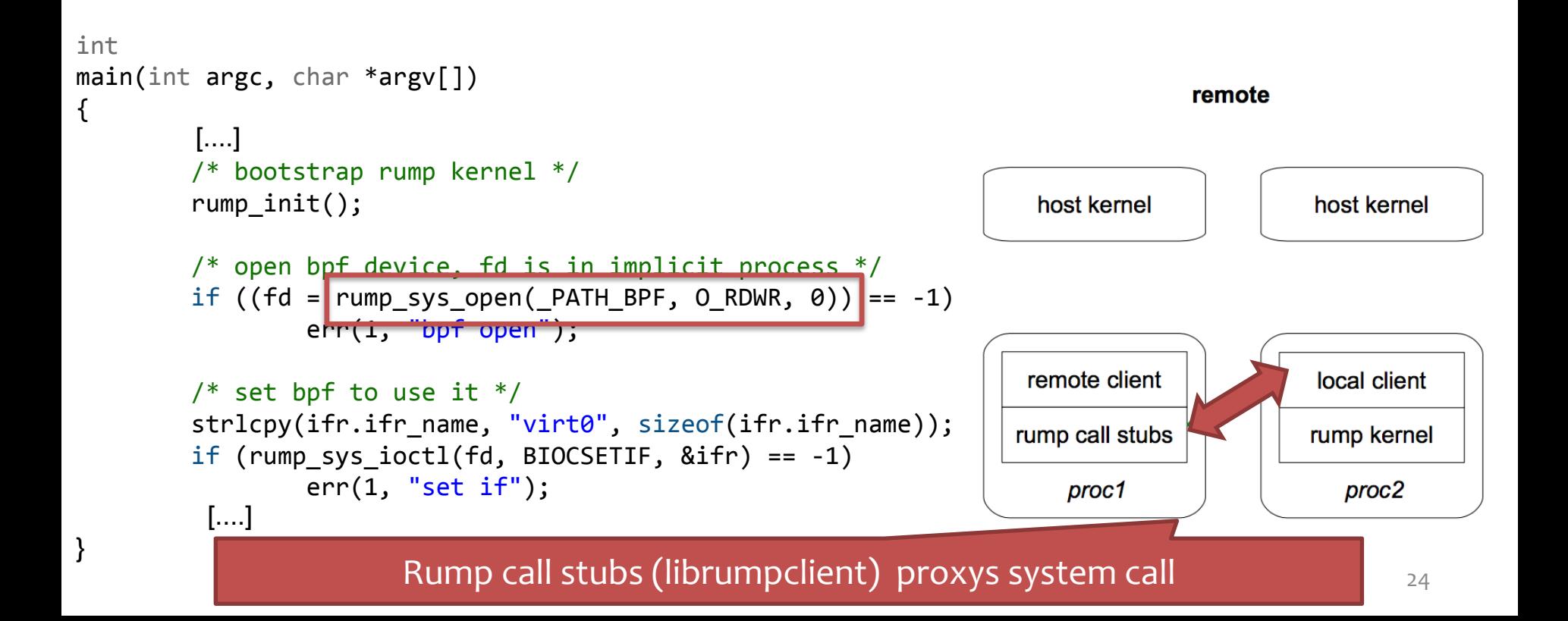

### Agenda

- Introduce
- Preliminary knowledge
	- rumpkernel/client, OpenFlow and switch(4)/switch(8)
- Why I took rump kernel to develop switch(4)
- How to implement rump kernel client
- Let's practice
- Conclusions

#### Attempt 3 ways to work switch(8) as rump client

1. Apply librumphijack

#### 2. Modify switch(8) for rump kenel client

#### 3. Put I/O Proxy daemon between switch(4) and switch(8)

#### Attempt 3 ways to work switch(8) as rump client

1. Apply librumphijack

#### 2. Modify switch(8) for rump kenel client

#### 3. Put I/O Proxy daemon between switch(4) and switch(8)

### Apply librumphijack

• Fortunately, switch(8) only calls rumpkernel-supporting system calls

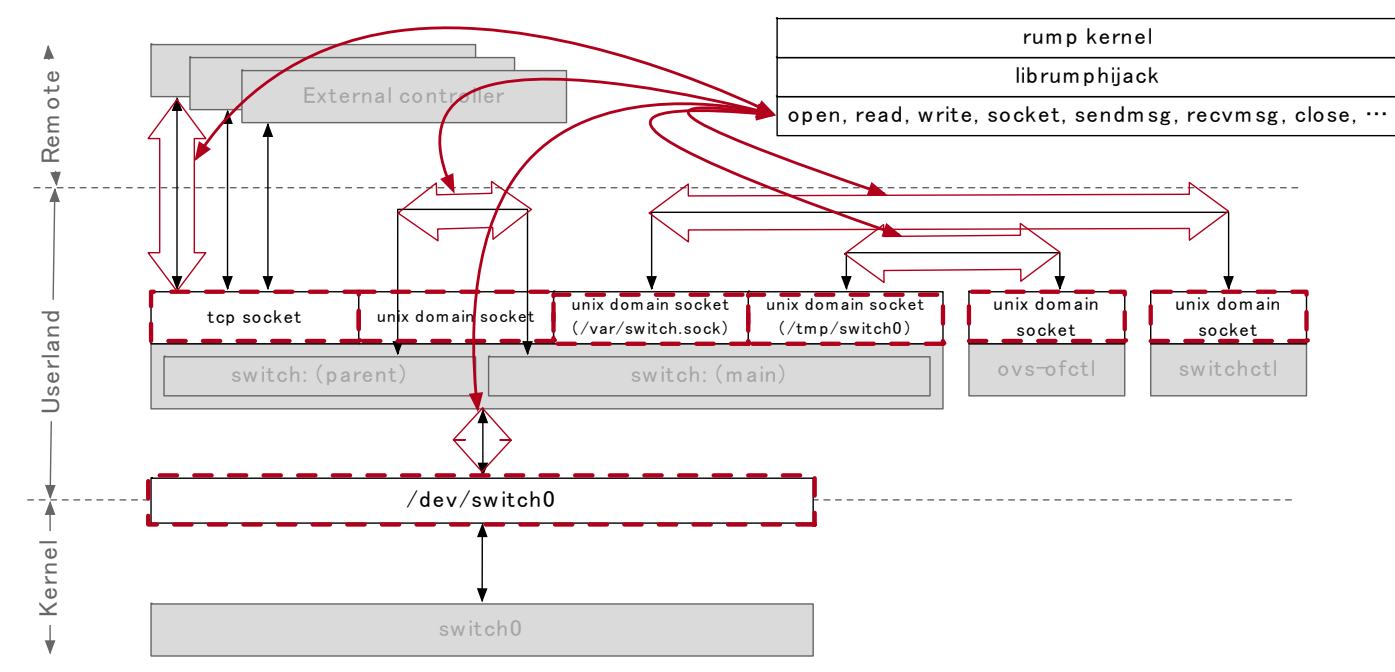

### Couldn't get good result…

- rumphijack doesn't support kqueue/kevent
	- \*) rump kernel supports kevent/kqeueu

• A Commnet at kevent() in librumhijack

```
 /*
* Check that we don't attempt to kevent rump kernel fd's.
* That needs similar treatment to select/poll, but is slightly
* trickier since we need to manage to different kq descriptors.
* (TODO, in case you're wondering).
 */
```
#### Review

• That's how it goes

- The comment offers me to implement kqueue/kevent to rumphijack
	- But I guess it's a lot difficult so I didn't it at that moment

• I considered the other way

### Attempt 3 ways to work switch(8) as rump client

- 1. Apply librumphijack
	- Failed because it doesn't support kqueu/kevent
- 2. Modify switch(8) for rump kenel client

3. Put I/O Proxy daemon between switch(4) and switch(8)

#### Only calls rump kernel's system calls when I/O resources are rump kernel's

• Fortunately, only /dev/switcho communicates with rump kernel

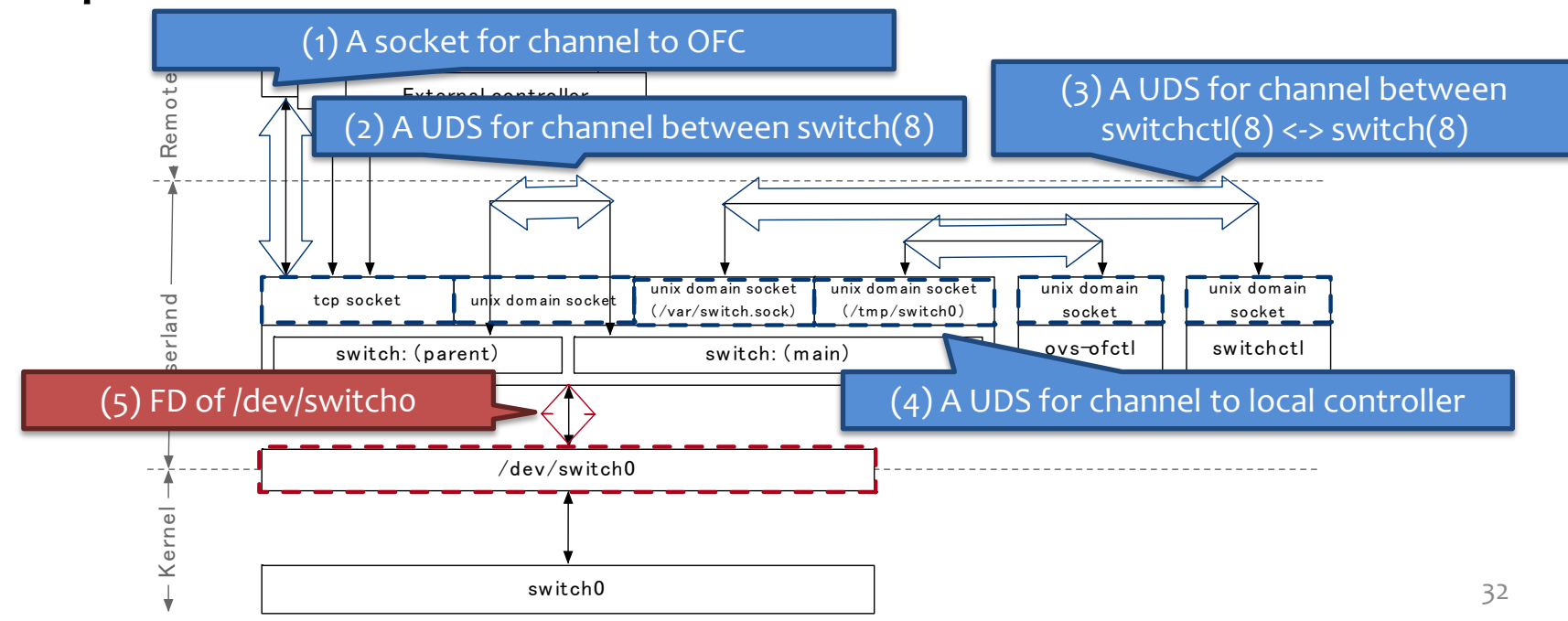

#### Couldn't get any good results

• Not enough to consider using difference kernels

• It's difficult to achieve I/O multiplexer for difference kernels because it's necessary to work tricky

### What's difficult to handle I/O multiplexer?

- switch(8) has multiple I/O such as for /dev/switcho, OpenFlow Controller(OFC), etc…
	- switch(8) uses kqeueu/kevent to I/O multiplexer
- The FD of channel between OFC is held by host kernel
- The FD of channel between switch(4) held by rump kernel

![](_page_33_Picture_5.jpeg)

• It's impossible to handle I/O resources in *difference* kernels by the one kernel

#### Review

• An approach that handles different kernel's I/O seems not so good, especially I/O multiplexing

- switch(8) should only handle either I/O resources of rump's or host's
	- switch(8) linked a few external libraries such as libevent, so it have to replace every system call within external libraries
	- I never want to do it!!

### Attempt 3 ways to work switch(8) as rump client

- 1. Apply librumphijack
	- Failed because it doesn't support kqueu/kevent
- 2. Modify switch(8) for rump kenel client
	- Failed because it's too difficult to work I/O multiplexing
- 3. Put an I/O proxy daemon between switch(4) and switch(8)

#### An I/O Proxy Daemon between switch(4) and switch(8)

- Fortunately, called system calls for /dev/switcho are open, close, read, write, kqueue and kevent
- It can replace easily to Unix Domain Socket

![](_page_36_Figure_3.jpeg)

## swioproxyd(8)

- Communicate between switch(8) and swioproxyd(8) via Unix Domain Socket
- swioproxyd(8) proxys between switch(8) and rumpkernel

![](_page_37_Figure_3.jpeg)

# swioproxyd(8)

- 1. Distinguish between rump's FDs and host's FDs
- 2. Produces a new thread and calls rump\_kevent()
- 3. Produces a new thread and calls host's kevent()
- 4. Wait for ready any FDs

![](_page_38_Figure_5.jpeg)

#### Review

 $\checkmark$  switch(4) can work on rump kernel

- $\checkmark$  switch(8) can communicate switch (4) in rump kernel
	- Any OFCs can communicate switch(4) in rump kernel via switch(8)
- $\checkmark$  Avoid modifying switch(8) as much as possible
	- It's decided by my own mind that how much it can modify

#### Conclusion

- At any time, using rumphijack is 1st choice
	- But it doesn't work at a few cases such as switch(8)

- It doesn't produce good result to handle both rump and kernel I/O resource in the one program
- It's effective for linked some external libraries program to put on proxy

# appendix

#### How to work select/poll in librumphijack

![](_page_42_Figure_1.jpeg)

- 1. Distinguish between rump's FDs and host's FDs by checking FD\_SET
- 2. Produces a new thread and calls rump\_select()
- 3. Calls select() on Host kernel too
- 4. Wait for ready any FDs